## **1 PENDAHULUAN**

#### **1.1 Latar Belakang**

Sekolah Vokasi IPB University (SV-IPB) terletak di Jl. Kumbang No. 14 Bogor 16151 dibuka pertama kali oleh IPB University pada tahun 1979. SV-IPB memiliki 17 Program Studi yang di mana mahasiswa dan mahasiswi yang mengemban pendidikan di sana aktif melakukan proses belajar, diskusi, dan berorganisasi untuk menciptakan insan terdidik yang unggul, profesional, dan Œ. lak berkarakter. Sistem pembelajaran di SV-IPB lebih menitik beratkan kepada cipta praktikum dibandingkan dengan kuliah. Waktu praktikum di SV-IPB rata-rata menghabiskan waktu sekitar empat hingga lima jam, sedangkan kuliah hanya milik menghabiskan waktu satu jam saja.

Pembelajaran di SV-IPB didukung oleh sebuah sistem LMS (*Learning*  节 *Management System*) merupakan sebuah sistem perangkat lunak untuk **u** pembelajaran *e-learning*. Konsep *e-learning* sendiri merupakan system belajar (Institut *distance learning* yang terfokus pada pembelajaran berbasis teknologi informasi (Muhammad 2017). Salah satu LMS yang bersifat *open source* adalah MOODLE (*Modular Object-Oriented Learning Environment*). MOODLE merupakan sebuah program aplikasi yang stapat mengubah sebuah media pembelajaran ke dalam ertanian bentuk web, aplikasi ini memungkinkan siswa untuk masuk ke dalam "ruang kelas digital" untuk mengakses materi pembelajaran (Utami 2016). MOODLE Bogor) menggunakan model pengajaran berorientasi objek (murid), sementara tugas pengajar adalah sebagai orang yang memberikan pengaruh (*influencer*) serta berhubungan langsung dengan murid-murid secara perorangan untuk memahami kebutuhan belajar mereka dan memoderatori diskusi serta aktivitas yang mengarahkan murid untuk mencapai tujuan belajar dari kelas tersebut. Dosen dan staff pengajar lainnya dapat menggunakan MOODLE sebagai sarana untuk memberikan informasi penting, kuis daring, unduh arsip, forum diskusi, dan sebagainya.

SV-IPB saat ini memiliki satu server fisik yang di dalamnya terpasang LMS MOODLE dengan alamat kuliah.sv.ipb.ac.id dan satu buah *database* MOODLE. Dalam melayani banyak *request* dari klien secara bersamaan, dapat menyebabkan beban kerja yang diterima oleh server tersebut cukup besar.

Oleh karena itu, dibangunlah tambahan server LMS MOODLE dan server  $\overline{\mathbf{U}}$ *load balancer*. Server *load balancer* berfungsi untuk mendistribusikan beban kerja secara merata di dua atau lebih komputer, server, dan sumber lainnya untuk mendapatkan pemanfaatan sumber daya yang optimal (Rahmatulloh & MSN 2017). Objek dari implementasi *load balancing* adalah kedua server LMS MOODLE tersebut. Dalam mode *default*, *load balancing* menggunakan metode *Round Robin*. gricultural University Algoritma ini bekerja dengan cara membagi beban secara bergiliran dan berurutan dari satu server ke server lainnya (Nasser & Witono 2016). Selain itu *load balancer* dapat mendukung klien untuk tetap dapat meminta layanan jika terjadi *down* pada salah satu server. Hal ini menjadi mungkin karena kemampuan *load balancer* yang dapat mengalihkan kerja pada server aktif lain (Dani & Suryawan 2017).

Hak Cipta Dilindungi Undang-Undang

Ņ

Č

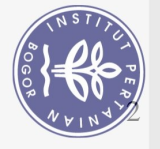

## **1.2 Rumusan Masalah**

Rumusan malasah mengenai Pembuatan *Load Balancer* untuk Server MOODLE di Sekolah Vokasi IPB University adalah:

- 1. Apakah *load balancer* berhasil meneruskan *request* dari klien?
- 2. Bagaimana pengaturan alamat server agar dapat dipilih oleh server *Load Balancing?*

## **1.3 Tujuan**

Tujuan Pembuatan *Load Balancer* untuk Server MOODLE di Sekolah Vokasi

IPB University adalah:<br> $\frac{1}{2}$  Membuat *load* 1. Membuat *load balancing* dengan metode *default Round Robin*.<br>2. Melakukan instalasi LMS MOODLE.<br>**B** 

2. Melakukan instalasi LMS MOODLE.

#### **1.4 Manfaat**

(Institut Manfaat Pembuatan *Load Balancer* Untuk Server MOODLE di Sekolah Vokasi IPB University yang diharapka adalah: CKUIdI **VUNd.** 

1. Mengalokasikan bebare server secara merata. Vocational Studies<br>2. Mengurangi beban yang diterima masing-masing server LMS MOOD

2. Mengurangi beban yang diterima masing-masing server LMS MOODLE.<br>
8. Mengalihkan request pengguna dari server yang *down*.

3. Mengalihkan request pengguna dari server yang *down*.

## **1.5 Ruang Lingkup**

Ruang lingkup dalam Pembuatan *Load Balancer* untuk Server MOODLE di Sekolah Vokasi IPB University di antaranya:

- 1. *load balancer* menggunakan metode *default Round Robin.*
- 2. Protokol pengalamatan yang digunakan adalah IP versi 4.
- 3. Menggunakan Nginx sebagai *load balancer.*

4. Menggunakan LMS MOODLE sebagai contoh web implementasi.

**5.** Hanya membahas *load balancer* pada *Protocol* HTTP.<br> **6.** Menggunakan dua buah server LMS MOODLE sebagan<br> **9.** Pengujian dilakukan dengan melakukan *refresh* (F5) p 6. Menggunakan dua buah server LMS MOODLE sebagai objek pengujian.

7. Pengujian dilakukan dengan melakukan *refresh* (F5) pada *web browser.*

# **2 TINJAUAN PUSTAKA**

## **2.1** *Load Balancing*

*Load balancing* adalah sebuah teknik mendistribusikan beban trafik pada dua jalur atau lebih (Nasser & Witono 2016). *Load balancing* berfungsi untuk membagi

kepentingan pendidikan, penelitian, penulisan karya ilmiah, penyusunan laporan, penulisan kritik atau tinjauan suatu masalah.

karya tulis ini tanpa mencantumkan dan menyebutkan sumber:

 $\ddot{\nu}$ 

 $\overline{C}$  $\Omega$  Dilarang mengutip

Hak

Cipta

Dilindungi Undang-Undang

 $\bigcirc$ 

Hak

Agricultu

atau seluruh

larang mengutip sebagian<br>Pengutipan hanya untuk